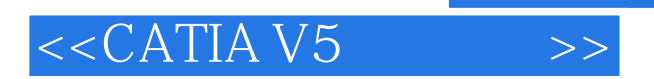

 $<<$ CATIA V5 $>>$ 

- 13 ISBN 9787302113195
- 10 ISBN 730211319X

出版时间:2005-7

页数:266

字数:402000

extended by PDF and the PDF

http://www.tushu007.com

, tushu007.com

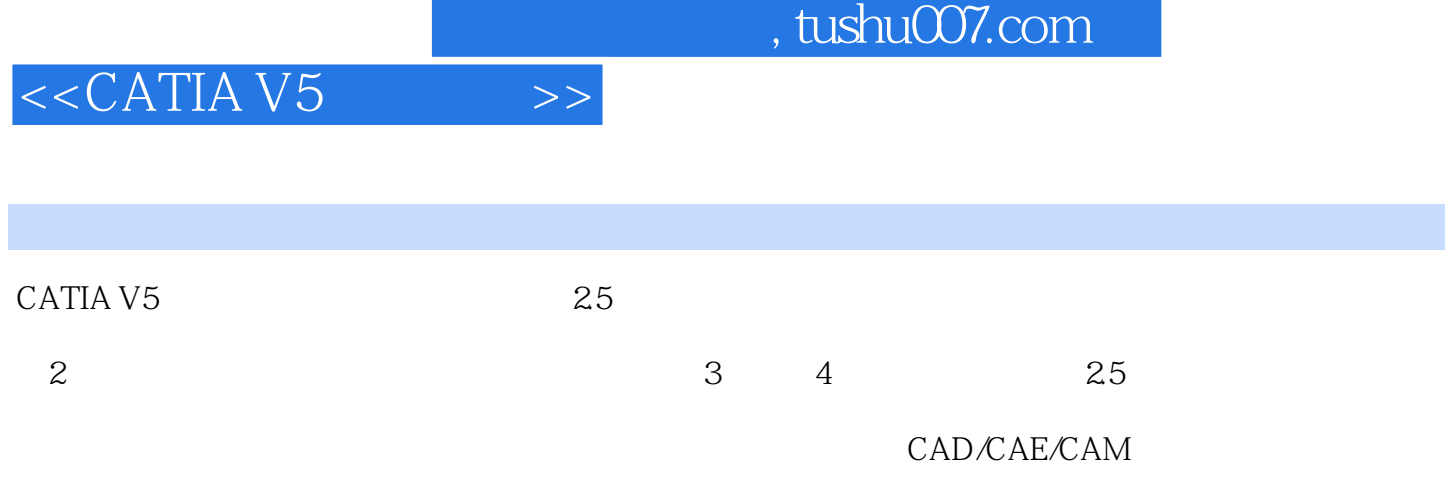

 $,$  tushu007.com

## $<<$ CATIA V5 $>>$

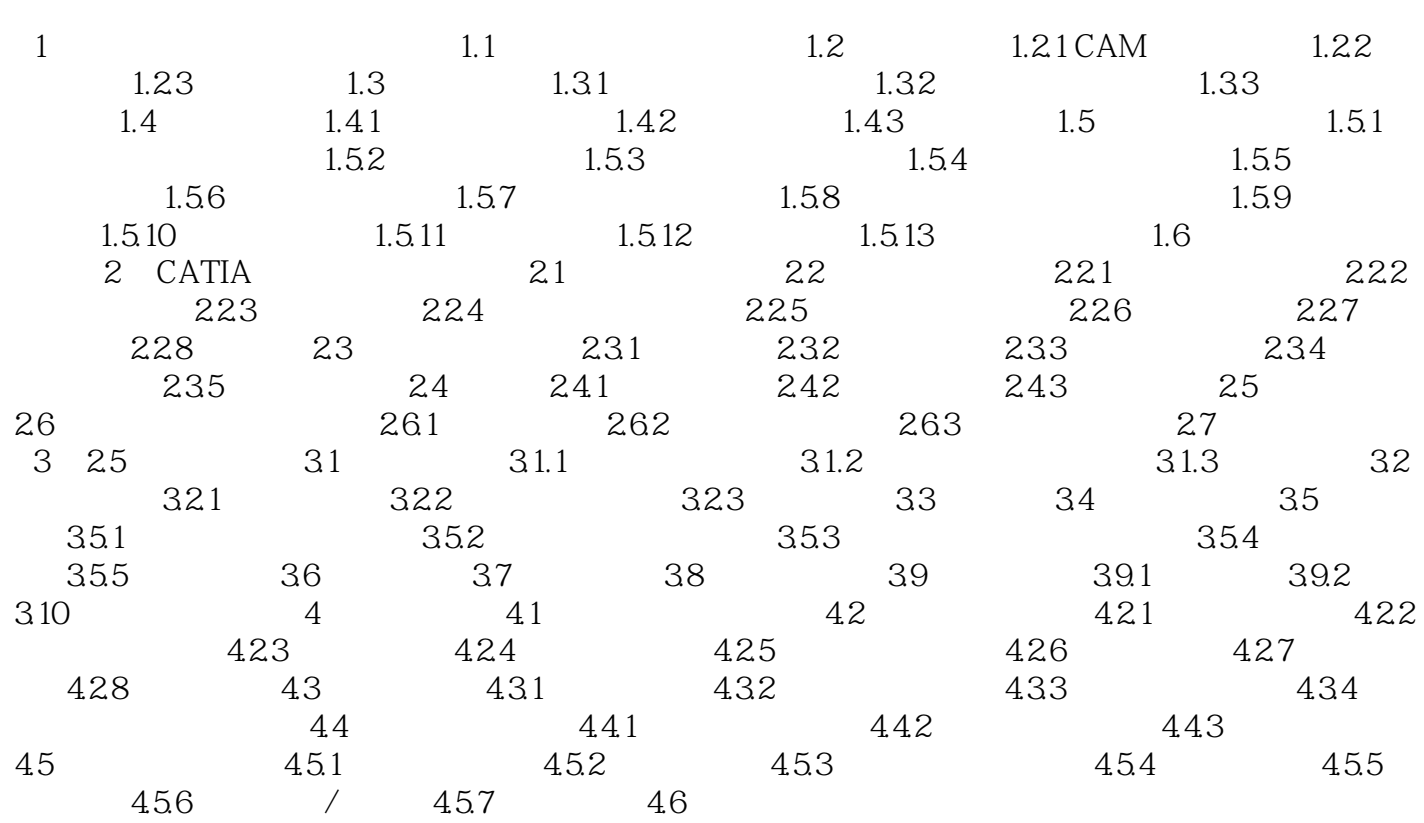

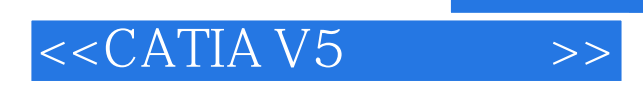

 $,$  tushu007.com

本站所提供下载的PDF图书仅提供预览和简介,请支持正版图书。

更多资源请访问:http://www.tushu007.com